## **php.ini**

Limiter les fonctions executables :

 ${code}$  disable functions =

pcntl\_alarm,pcntl\_fork,pcntl\_waitpid,pcntl\_wait,pcntl\_wifexited,pcntl\_wifstopped,pcntl\_wifsignaled,pcn tl\_wexitstatus,pcntl\_wtermsig,pcntl\_wstopsig,pcntl\_signal,pcntl\_signal\_dispatch,pcntl\_get\_last\_error,p cntl\_strerror,pcntl\_sigprocmask,pcntl\_sigwaitinfo,pcntl\_sigtimedwait,pcntl\_exec,pcntl\_getpriority,pcntl setpriority, exec {code}

Limiter l'exploration des chemin sur le disque avec php (attention aux applis utilisées et installées un peu partout : à adapter donc).

 ${code}$  open basedir = /var/www:/tmp:/usr/share/phpmyadmin  ${code}$ 

From: <https://wiki.montaigu.io/>- **Alban's Wiki**

Permanent link: **<https://wiki.montaigu.io/doku.php?id=securite:php&rev=1390151168>**

Last update: **2021/04/18 22:24**

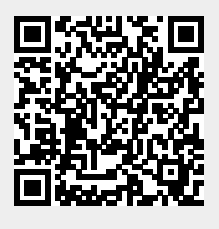